Информация о владельце:<br>ФИО: Игнатенко Виталий М<del>ЕДНИ</del>СТЕРСТВО НАУКИ И ВЫСШЕГО Образо<mark>вания Российской Федерации</mark> Федеральное государственное бюджетное образовательное учреждение Должность: Проректор по образовательной деятельности и молодежной политике высшего образования уникальный программный ключ: 3аполярный государственный университет им. Н.М. Федоровского» ЗГУ Документ подписан простой электронной подписью ФИО: Игнатенко Виталий <mark>Иванович</mark> Дата подписания: 10.11.2023 10:41:57 a49ae343af5448d45d7e3e1e499659da8109ba78

> УТВЕРЖДАЮ Проректор по ОД

> > Игнатенко В.И.

# **Аналитический маркетинг**

## рабочая программа дисциплины (модуля)

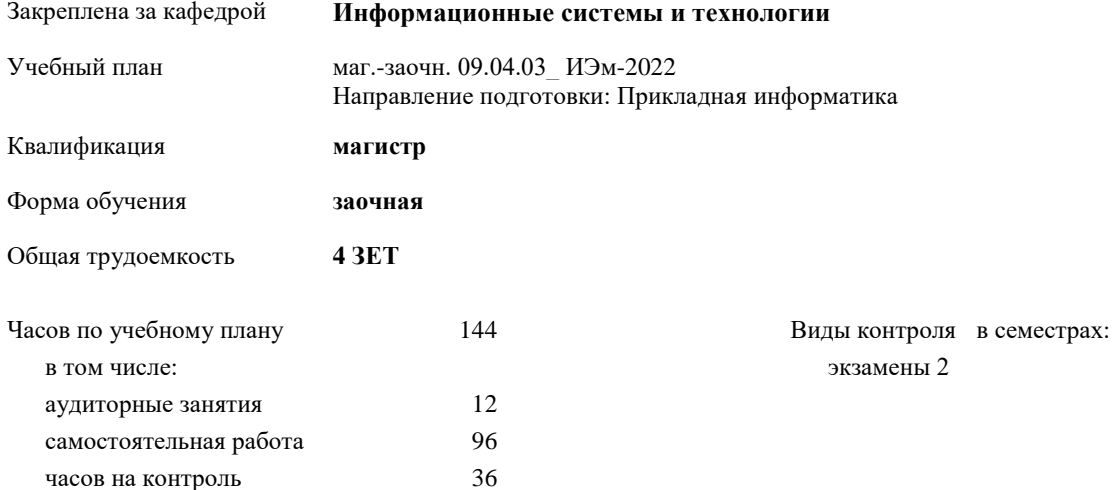

## Семестр (<Курс>.<Семестр на курсе>) **2 (1.2)** Итого Недель 18 Вид занятий УП РП УП РП Лекции 6 6 6 6 Практические 6 6 6 6 Итого ауд. 12 12 12 12 Кoнтактная рабoта 12 12 12 12 Сам. работа 96 96 96 96 Часы на контроль 36 36 36 36 Итого 144 144 144 144

## **Распределение часов дисциплины по семестрам**

#### Программу составил(и):

*кандидат технических наук Доцент Л.Н Бодрякова* 

Согласовано:

*кандидат экономических наук И.С. Беляев \_\_\_\_\_\_\_\_\_\_\_\_\_\_\_\_\_\_\_\_*

Рабочая программа дисциплины **Аналитический маркетинг**

разработана в соответствии с ФГОС:

Федеральный государственный образовательный стандарт высшего образования - магистратура по направлению подготовки 09.04.03 Прикладная информатика (приказ Минобрнауки России от 19.09.2017 г. № 916)

составлена на основании учебного плана: Направление подготовки: Прикладная информатика утвержденного учёным советом вуза от 10.06.2022 протокол № 11-3/5

Рабочая программа одобрена на заседании кафедры **Информационные системы и технологии**

Срок действия программы: 2022-2025 уч.г. Зав. кафедрой к.э.н., доцент И.С. Беляев

**Визирование РПД для исполнения в очередном учебном году**

*кандидат технических наук Доцент Л.Н Бодрякова* \_\_ \_\_\_\_\_\_\_\_\_\_ 2023 г.

Рабочая программа пересмотрена, обсуждена и одобрена для исполнения в 2023-2024 учебном году на заседании кафедры **Информационные системы и технологии**

> Протокол от  $\frac{1}{2}$  2023 г. №  $\frac{1}{2}$ Зав. кафедрой к.э.н., доцент М.В. Петухов

## **Визирование РПД для исполнения в очередном учебном году**

\_\_ \_\_\_\_\_\_\_\_\_\_ 2024 г.

Рабочая программа пересмотрена, обсуждена и одобрена для исполнения в 2024-2025 учебном году на заседании кафедры **Информационные системы и технологии**

> Протокол от  $\qquad \qquad -$  2024 г. № \_ Зав. кафедрой

## **1. ЦЕЛИ ОСВОЕНИЯ ДИСЦИПЛИНЫ**

1.1 Формирование теоретических знаний и практических навыков по основам маркетинга и информационного бизнеса, по методам оценки потребительского качества и распространения программных продуктов, в том числе в сфере информационной безопасности.

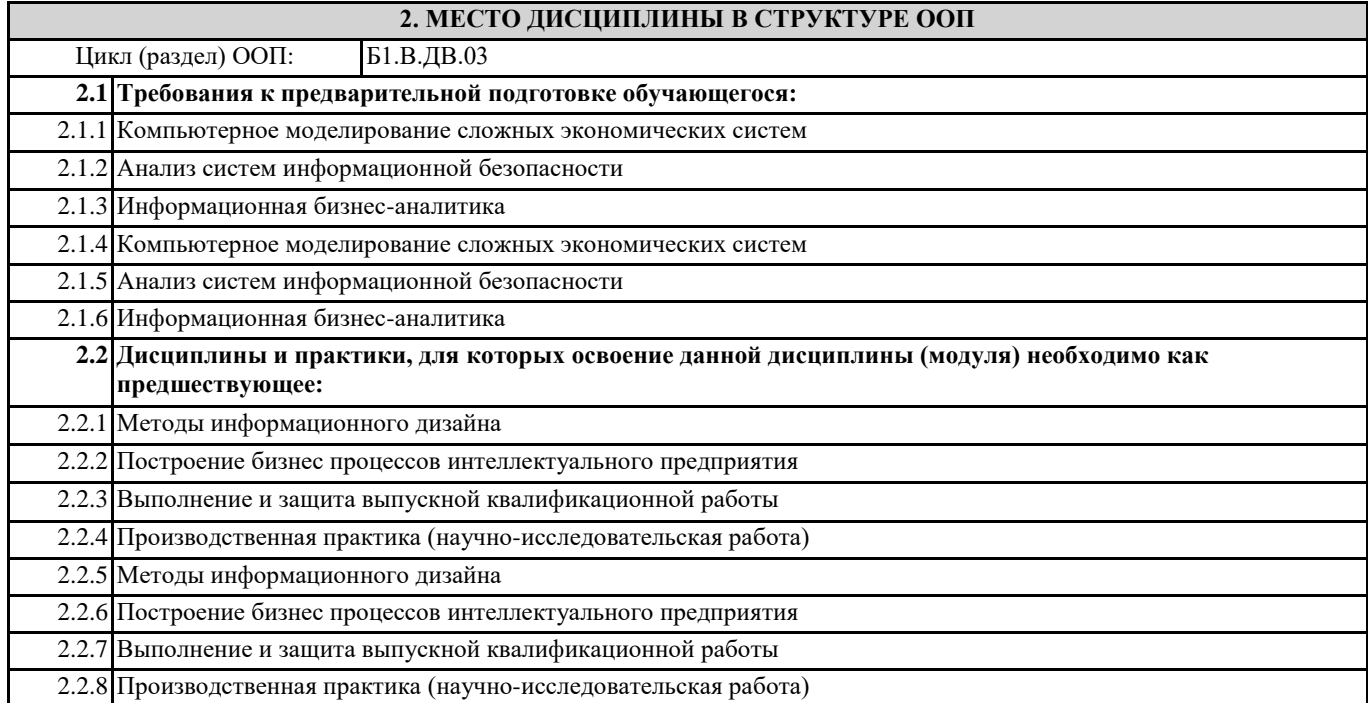

## **3. КОМПЕТЕНЦИИ ОБУЧАЮЩЕГОСЯ, ФОРМИРУЕМЫЕ В РЕЗУЛЬТАТЕ ОСВОЕНИЯ ДИСЦИПЛИНЫ (МОДУЛЯ)**

**ПК-7: Способен планировать аналитические работы в ИТ-проекте**

**ПК-7.1: Понимает цели и методы аналитических работ в ИТ-проектах**

**ПК-7.2: Демонстрирует навыки планирования аналитических работ в ИТ-проектах в профессиональной области**

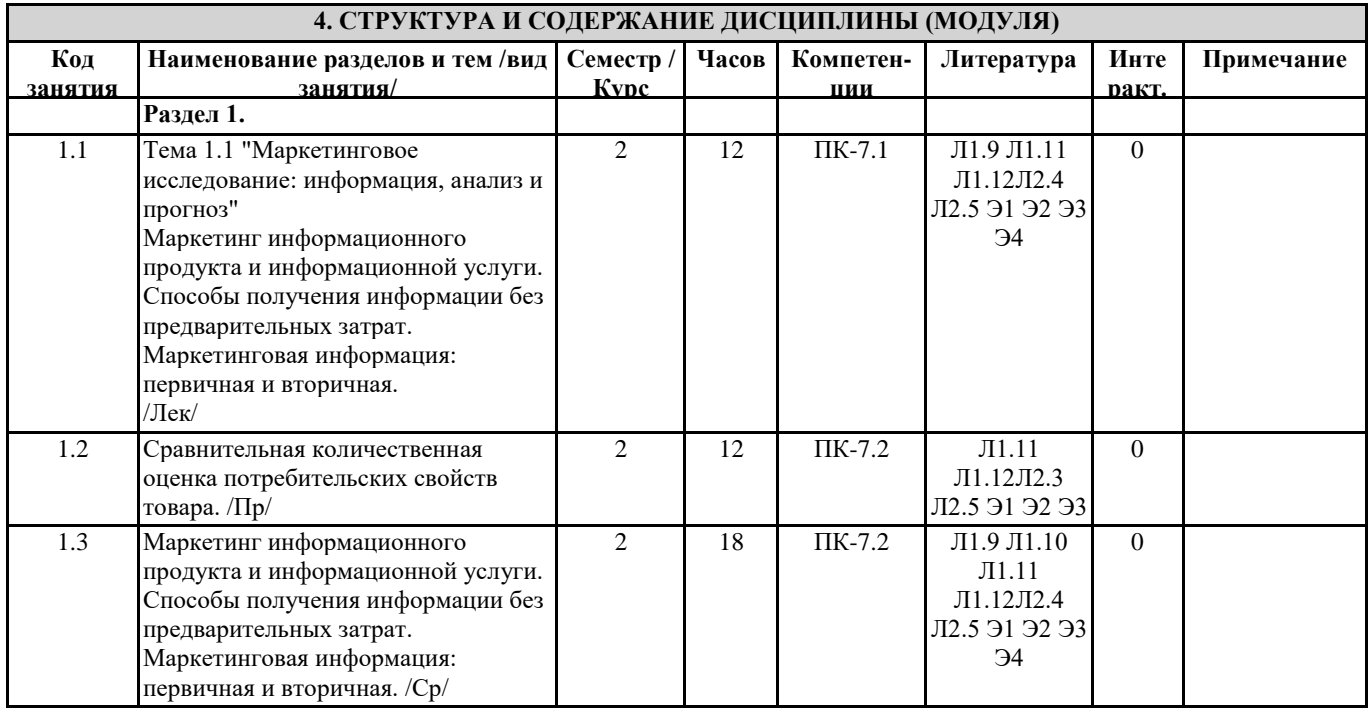

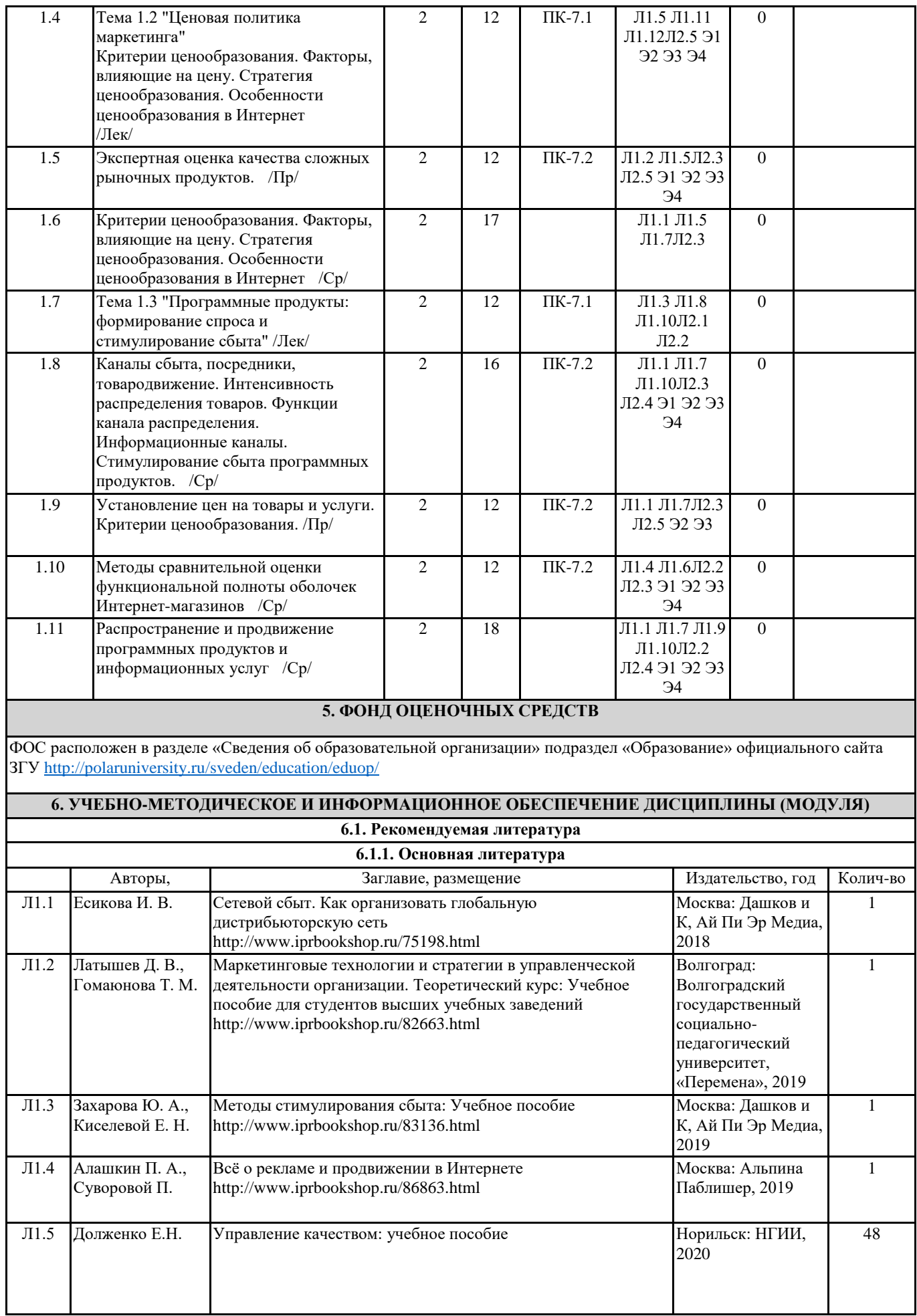

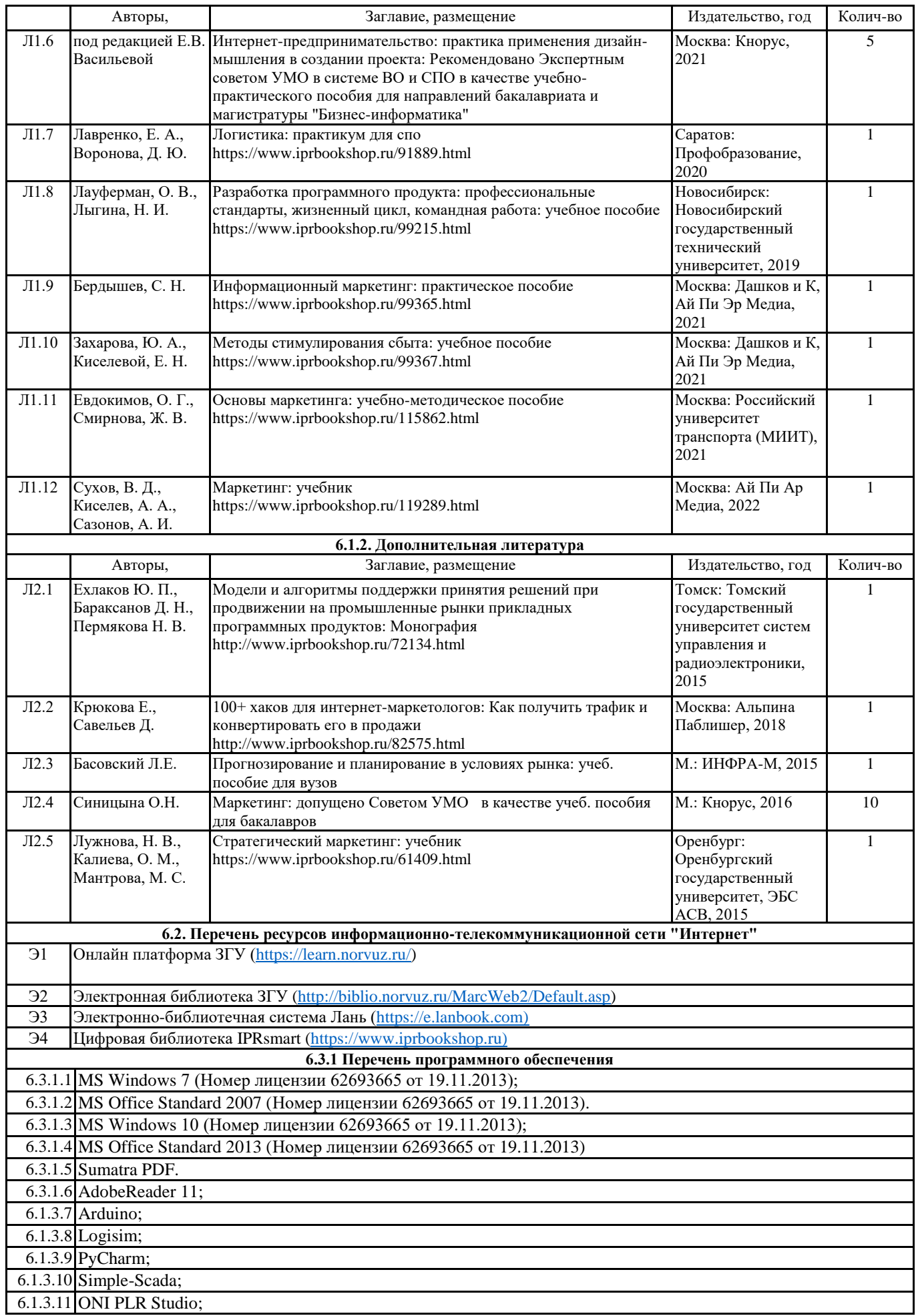

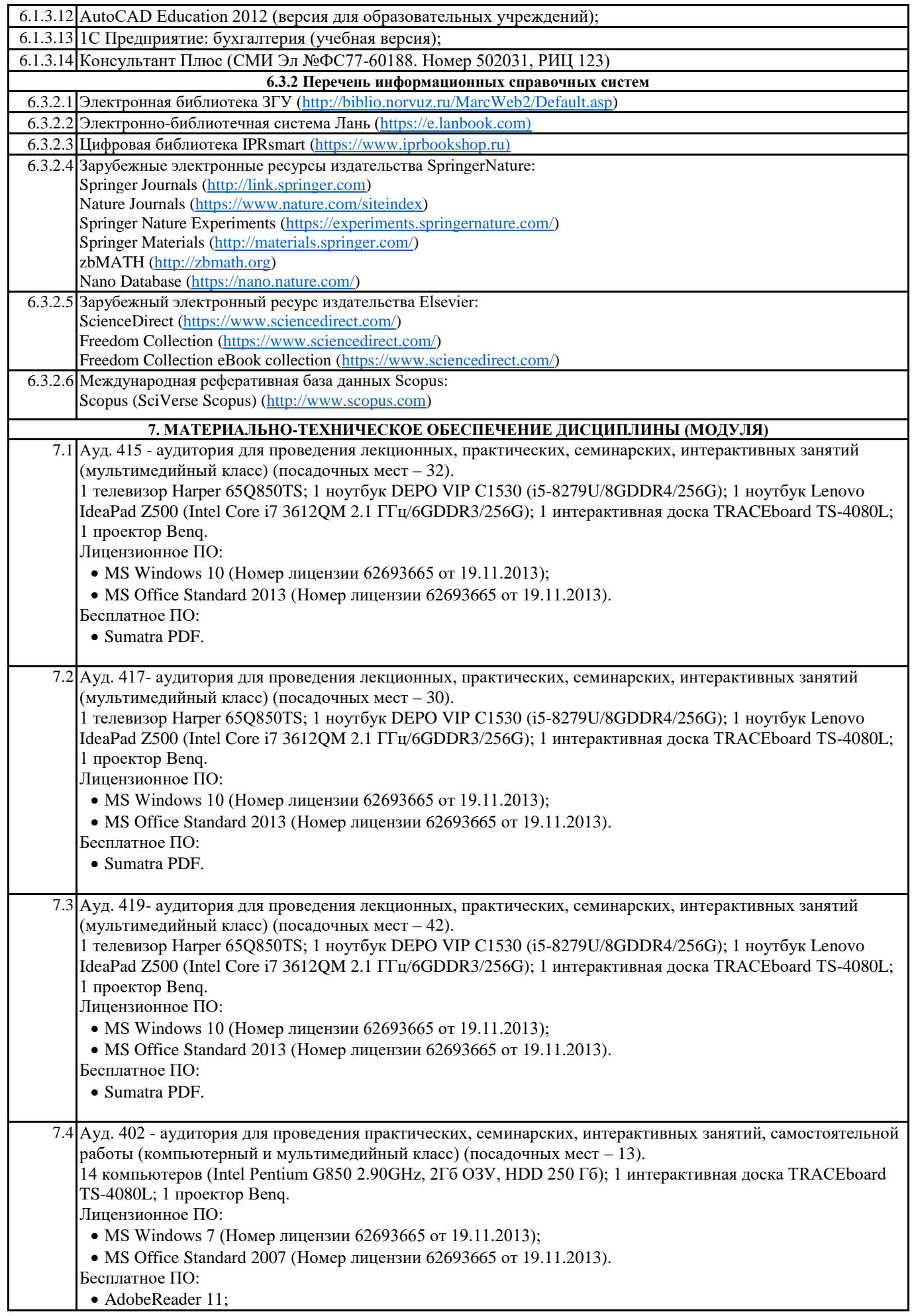

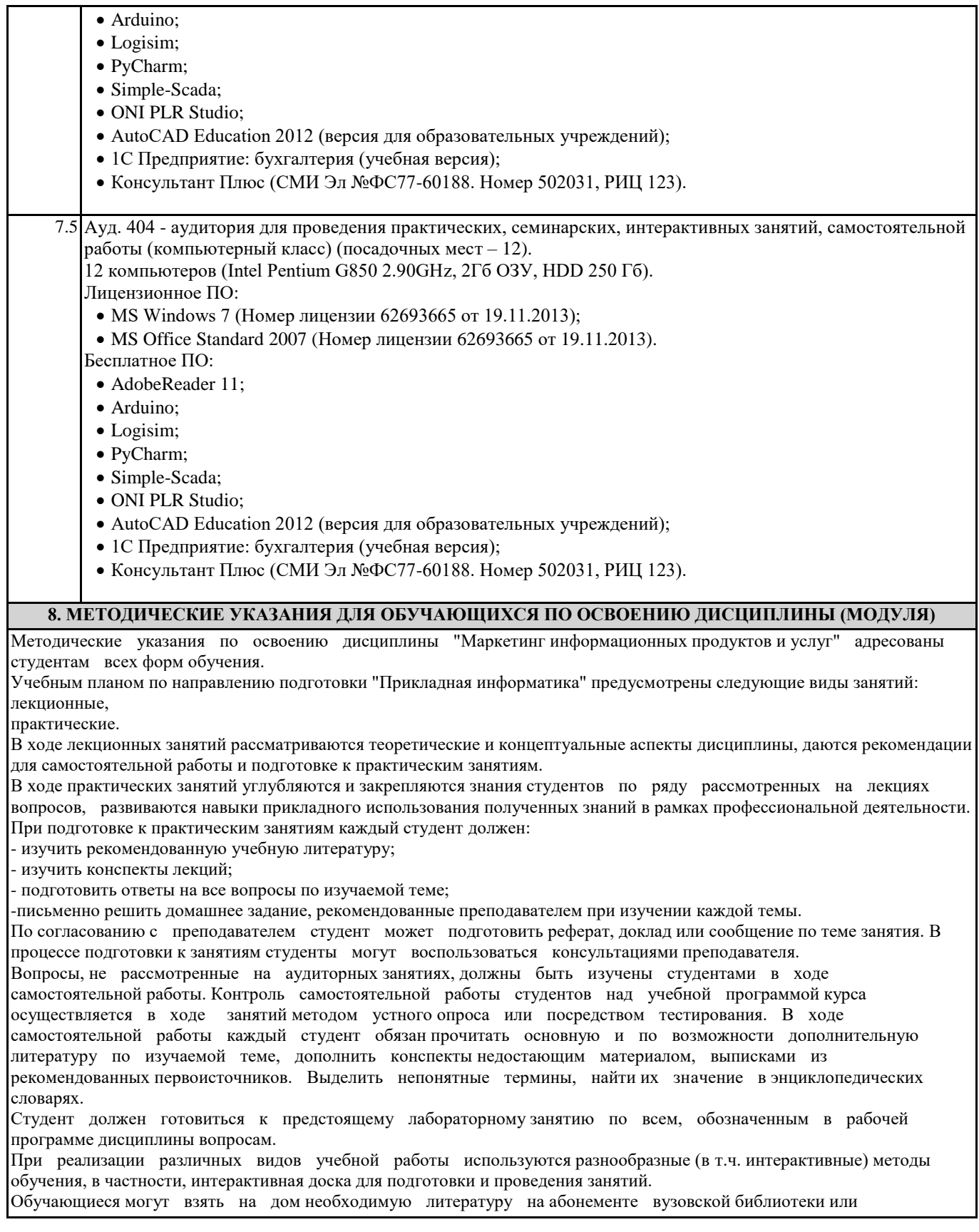